**Agilent Technologies** 

Agilent DTMB PC based Signal Analysis for R&D, Production Test, Transmitter Monitoring, Field Test

## **DTMB Signal Analysis Solutions**

## **Product Overview**

Agilent now offers the DTMB (GB20600-2006) solution.

The PC based solution is based on an easy-touse user interface, which enables you to quickly and easily assess the modulation quality of DTMB transmitters.

This solution provides the flexibility to capture data from hardware directly or recall the previously recorded data as the input data source. It also offers modulation analysis for both of the carrier types in the DTMB (GB20600-2006) standard: single carrier(C=1) and multi-carriers(C=3780). The carrier frequency and modulation parameters can be set from the software user interface.

**E9285B-H08** is fully compliant with the Chinese DTMB standard (GB20600-2006) and support all of the modes defined in this standard. Displays include Header/Payload Measured or Reference constellation diagrams, Header/Payload Symbols/Metrics and Header/Payload Error Vectors etc.

This option is available through Agilent Special Handling.

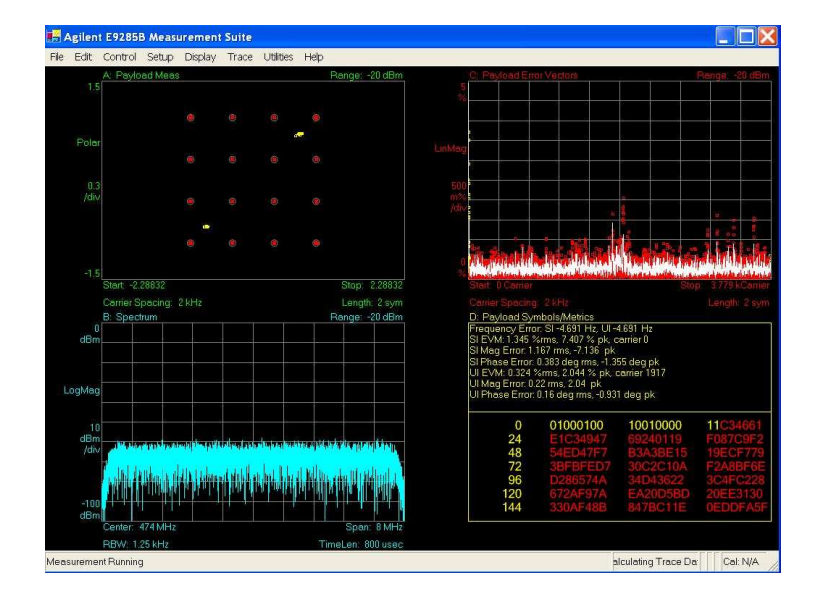

Readouts/displays: -

- **Channel Frequency Response**
- Header Error Vectors
- Header Measured
- Header Reference
- Header Symbols/Metrics
- Payload Error Vectors
- Payload Measured
- Payload Reference
- Payload Symbols/Metrics
- CCDF
- Channel Frequency Spectrum
- Time

Depending on your performance requirements you can choose either an **ESA-E** series spectrum analyzer, a **PSA** series spectrum analyzer, an **E4406A** Vector Signal Analyzer or a X-series **MXA/EXA** spectrum analyzer as the front end capture for your signal.

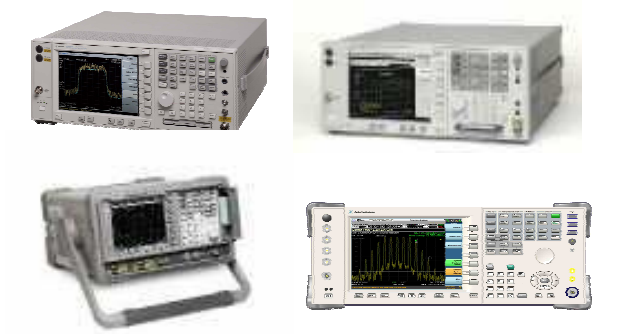

There are options available for each of PSA, ESA-E, E4406A, MXA and EXA, which enable this link and should be ordered to complete the solution.

In addition, the E9285B analysis software can be used in conjunction with the Agilent 89601A Vector Signal Analyzer software to measure simulated devices and signals created using the Agilent EEsof EDS software.

See http://eesof.tm.agilent.com for more details.

## **Minimum Signal Analyzer Configurations**

- **1.** ESA-E Configuration
- E9285B-H08
- ESA-E series spectrum analyzer E4402B, E4404B, E4405B or E4407B with express option COM, or options B7D/B7E/1D5/A4H/231 (firmware rev A.08.04 or later).
- **2.** PSA Configuration
- E9285B-H08
- PSA Series spectrum analyser E4440A, E4443A, E4445A, E4446A or E4448A with option B7J
- **3.** E4406A Configuration
- E9285B-H08
- E4406A (firmware A.05.01 or later)
- **4.** MXA Configuration
- E9285B-H08
- MXA series spectrum analyzer N9020A with option 503, 508, 513 or 526
- N9020A(firmware A.01.14 or later)
- **5.** EXA Configuration
- E9285B-H08
- EXA series spectrum analyzer N9010A with option 503, 508, 513 or 526
- N9010A(firmware A.01.14 or later)

## **Minimum Recommended PC Specification**

- CPU: 600MHz Pentium or AMD K6 (>2GHz recommended
- RAM: 512MB (1GB recommended)
- Video RAM: 4MB (16MB recommended)
- Hard Disk: At least 400MB available
- Operating System: Microsoft Windows XP
- (with .NET Framework 1.1 or later) - Additional: CDROM drive, Instrument connection (GPIB,GPIB-USB, LAN)

**Note:** If you already own a copy of 89601A and have this installed on the same PC, the E9285B-H08 will also work with this. 89601A version 5.30 (built based on 5.30 or later) is required for the E9285B to work correctly. See www.agilent.com/find/89601A for upgrade details if necessary.

If you require any further information please contact your local Agilent Sales Office or email support\_pdl-cvo@agilent.com

For more information on the signal analyzers, please visit: www.agilent.com/find/esa

www.agilent.com/find/psa www.agilent.com/find/e4406a www.agilent.com/find/mxa www.agilent.com/find/exa